### **Chapter 01: What Is Fastify?**

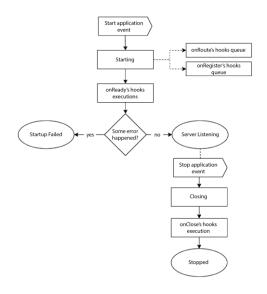

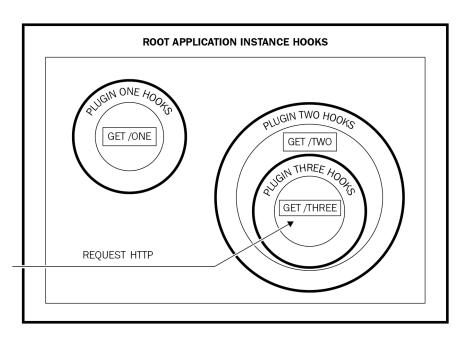

# **Chapter 02: The Plugin System and the Boot Process**

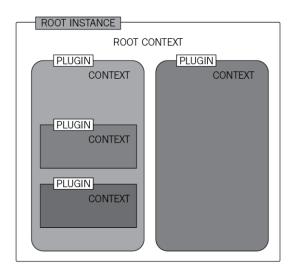

# **Chapter 03: Working with Routes**

#### **Chapter 04: Exploring Hooks**

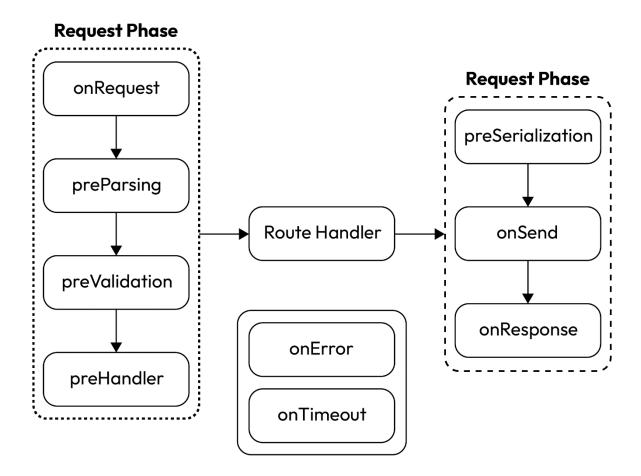

### **Chapter 05: Exploring Validation and Serialization**

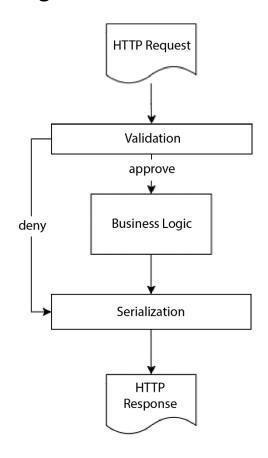

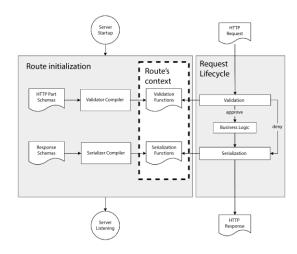

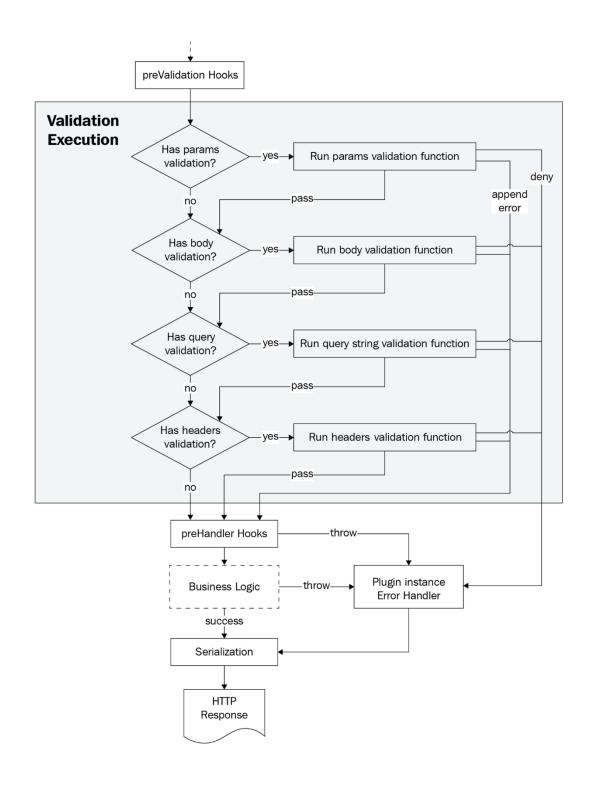

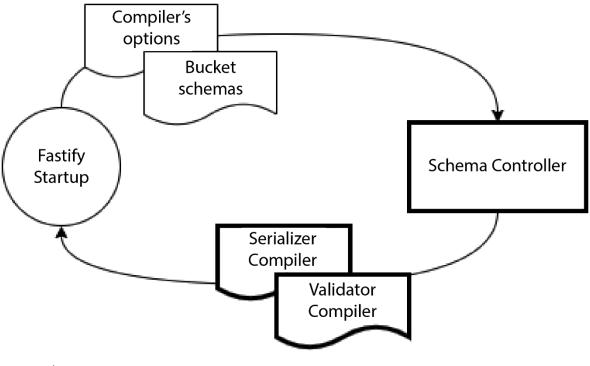

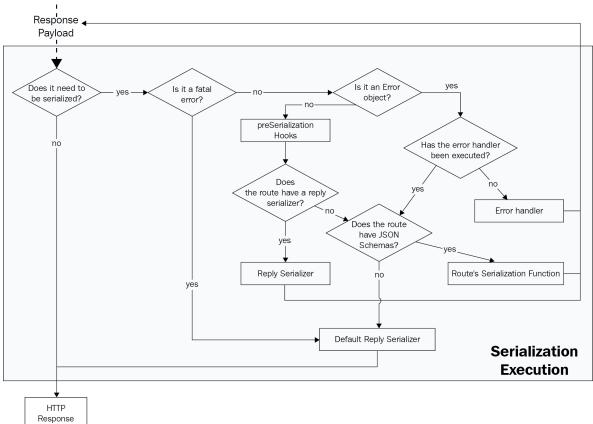

# **Chapter 06: Project Structure and Configuration Management**

# Chapter 07: Building a RESTful API

# Chapter 08: Authentication, Authorization, and File Handling

#### **Chapter 09: Application Testing**

| File                 | <br>  % Stmts | % Branch | <br>  % Funcs | <br>  % Lines | <br>  Uncovered Line #s |
|----------------------|---------------|----------|---------------|---------------|-------------------------|
| All files example.js | 80<br>80      | 50<br>50 | 100<br>100    | 80<br>80      | 5                       |

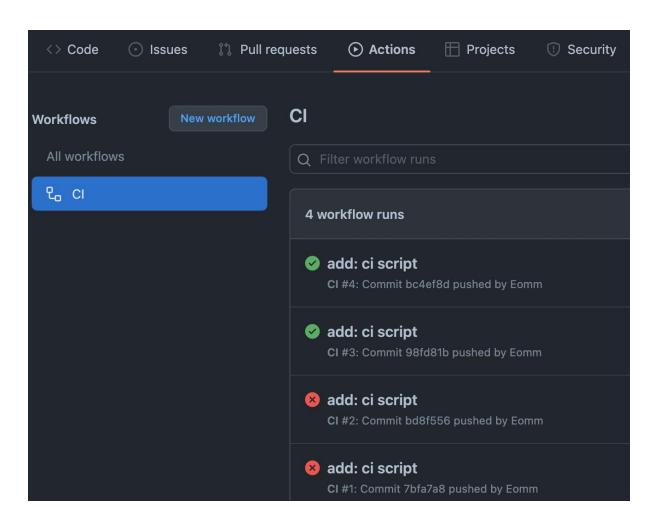

#### All files

Filter:

**85.41%** Statements 41/48 **0%** Branches 0/2 **91.66%** Functions 11/12 **85.41%** Lines 41/48 Press n or j to go to the next uncovered block, b, p or k for the previous block.

| File ▲                        | \$<br>Statements \$ | \$    | Branches \$ |
|-------------------------------|---------------------|-------|-------------|
| fastify-todo-list-api         | 100%                | 7/7   | 100%        |
| fastify-todo-list-api/configs | 100%                | 1/1   | 100%        |
| fastify-todo-list-api/plugins | 78.12%              | 25/32 | 0%          |
| fastify-todo-list-api/routes  | 100%                | 4/4   | 100%        |
| fastify-todo-list-api/schemas | 100%                | 4/4   | 100%        |

#### All files / fastify-todo-list-api/routes routes.js

100% Statements 3/3 100% Branches 0/0 100% Functions 2/2 100% Lines 3/3

Press *n* or *j* to go to the next uncovered block, *b*, *p* or *k* for the previous block.

```
'use strict'

module.exports = async function root (fastify, opts) {
   fastify.get('/', async function welcomeHandler (request, reply) {
     return { root: true }
   })
}
```

# **Chapter 10: Deployment and Process Monitoring for a Healthy Application**

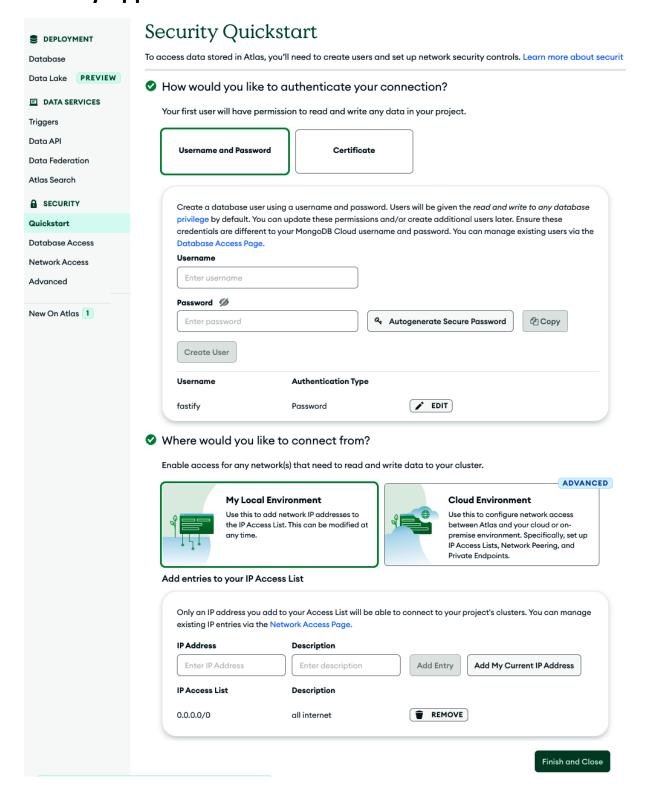

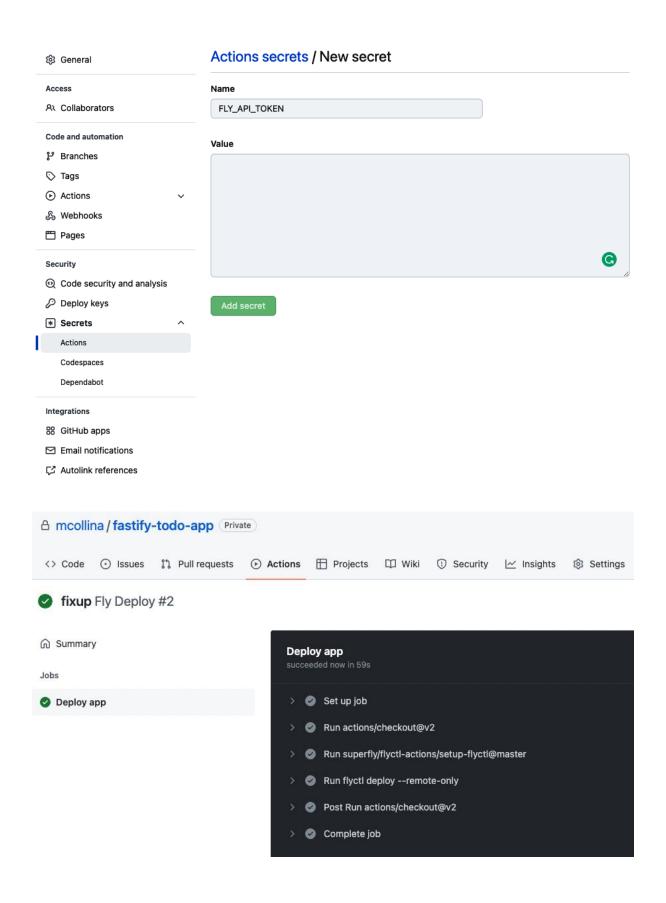

# **Solving a Performance Issue**

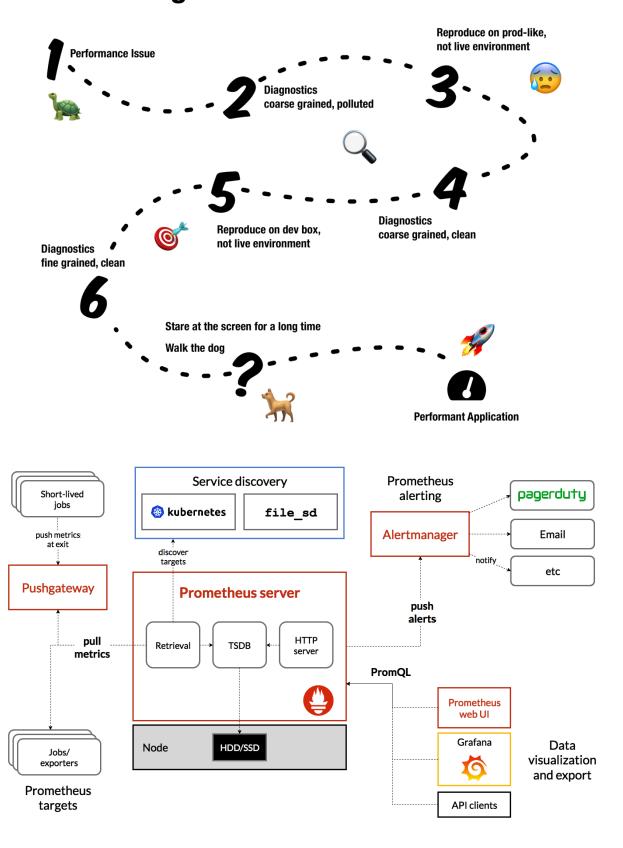

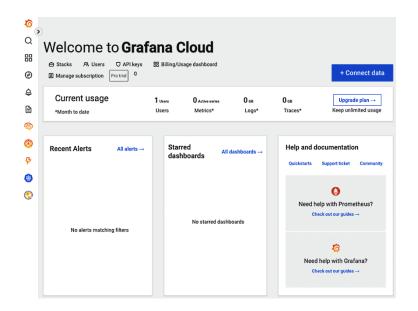

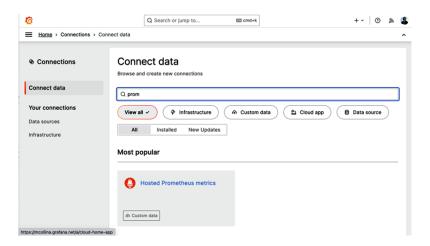

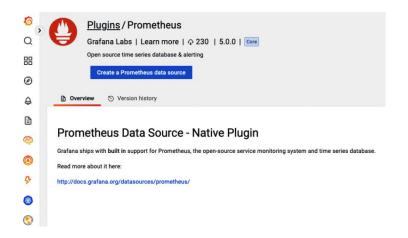

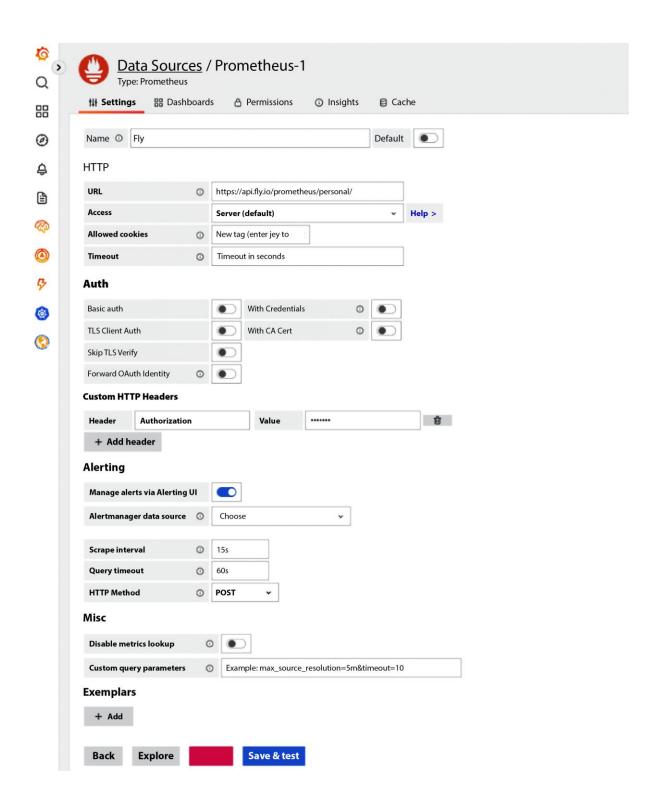

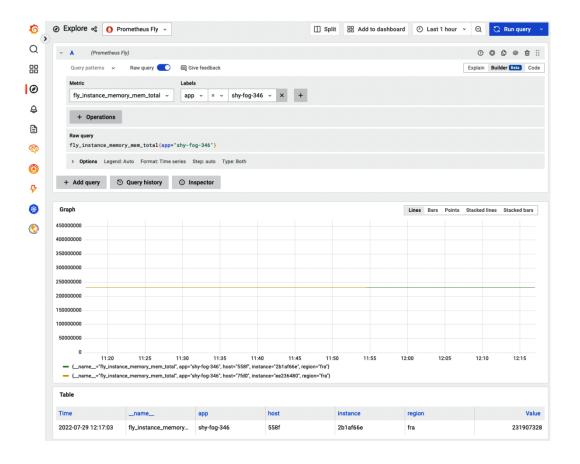

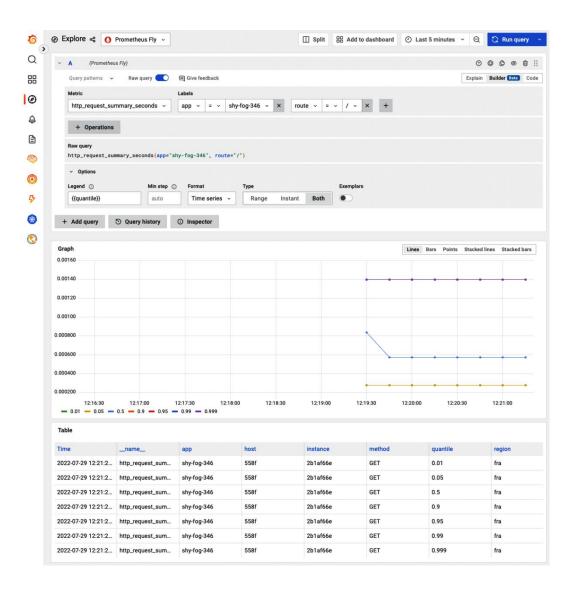

**Chapter 11: Meaningful Application Logging** 

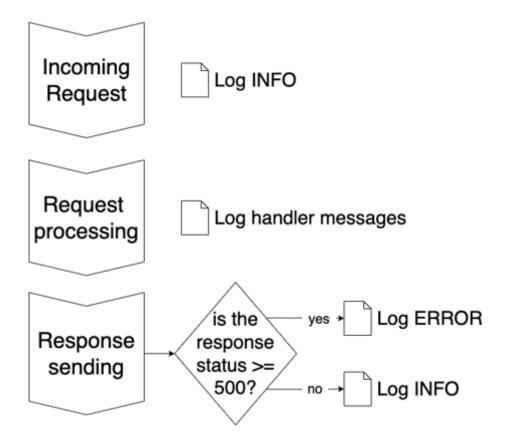

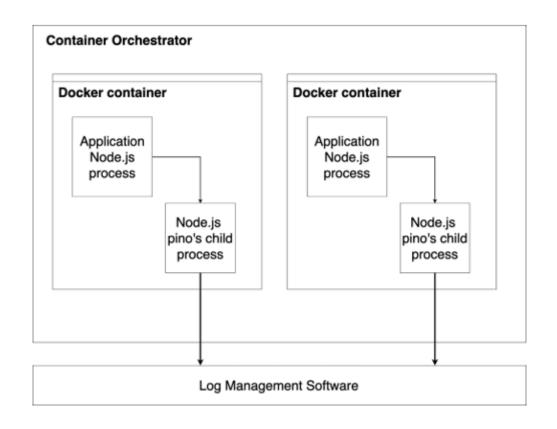

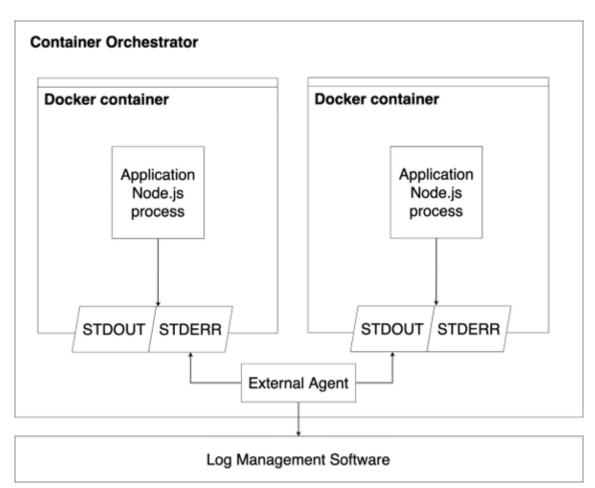

### **Chapter 12: From a Monolith to Microservices**

**Chapter 13: Performance Assessment and Improvement** 

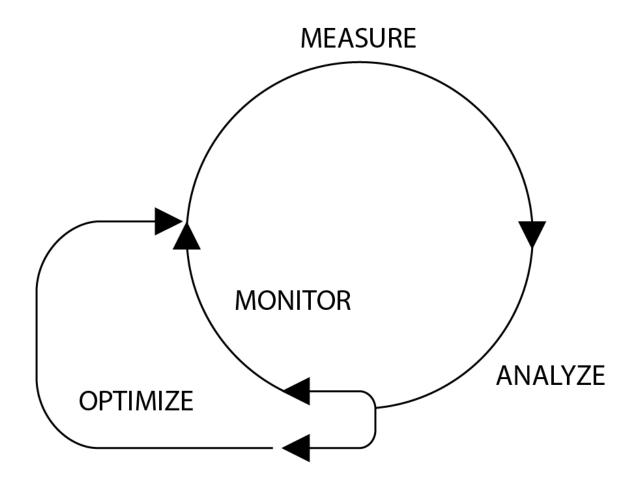

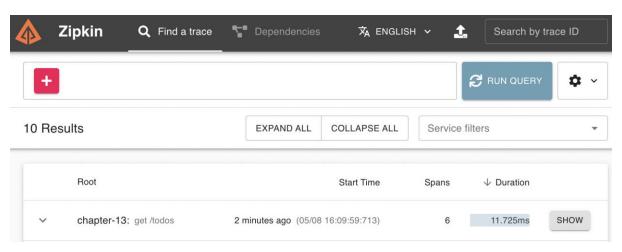

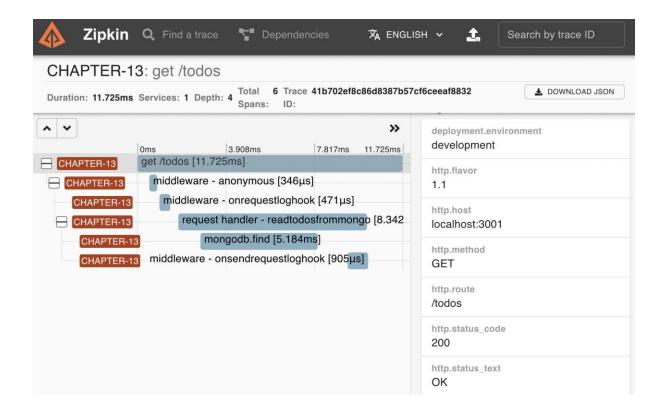

- > chapter-13@1.0.0 performance:assessment
- > autocannon -d 20 -c 100 "http://localhost:3001/todos"

Running 20s test @ http://localhost:3001/todos 100 connections

| Stat    | 2.5% | 50%   | 97.5% | 99%   | Avg      | Stdev | Max    |
|---------|------|-------|-------|-------|----------|-------|--------|
| Latency | 5 ms | 20 ms | 52 ms | 72 ms | 21.54 ms | 13 ms | 234 ms |

| Stat      | 1%      | 2.5%    | 50%     | 97.5%   | Avg     | Stdev  | Min     |
|-----------|---------|---------|---------|---------|---------|--------|---------|
| Req/Sec   | 2993    | 2993    | 4607    | 5047    | 4536.9  | 480.75 | 2992    |
| Bytes/Sec | 3.37 MB | 3.37 MB | 5.19 MB | 5.69 MB | 5.11 MB | 542 kB | 3.37 MB |

Req/Bytes counts sampled once per second.
# of samples: 20

91k requests in 20.02s, 102 MB read

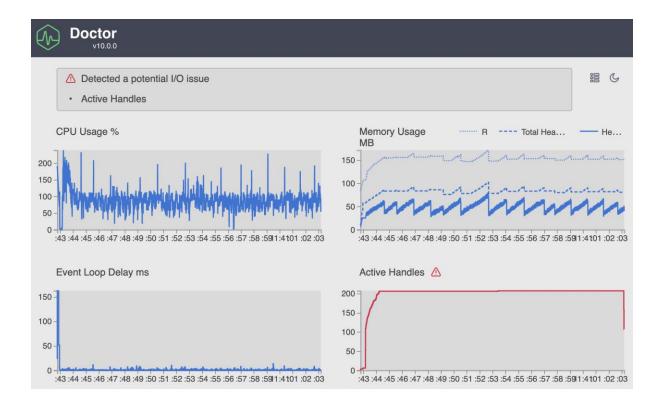

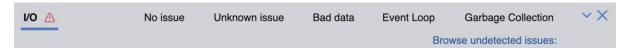

Doctor has found a potential I/O issue:

- There may be long-running asynchronous activities
- This can mean that the bottleneck is not the Node process at all, but rather an I/O operation
- $\bullet \ \, \text{Diagnose: Use clinic bubbleprof to explore asynchronous delays-run } \ \, \text{clinic bubbleprof -h to get started}. \\$

Read more ~

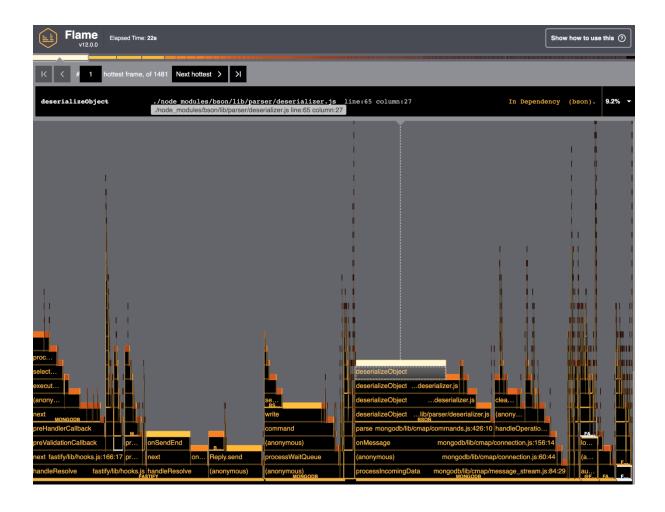

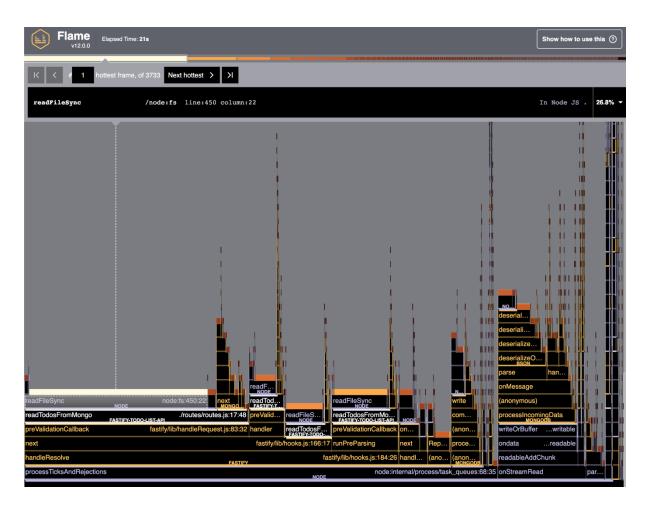

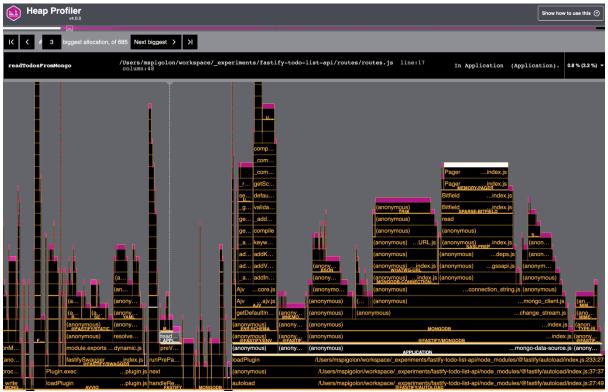

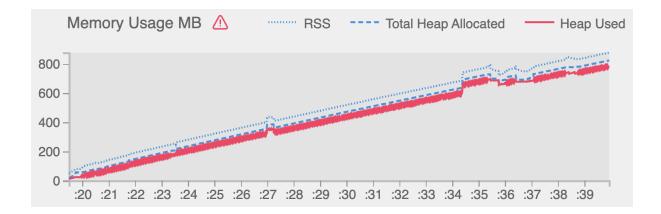

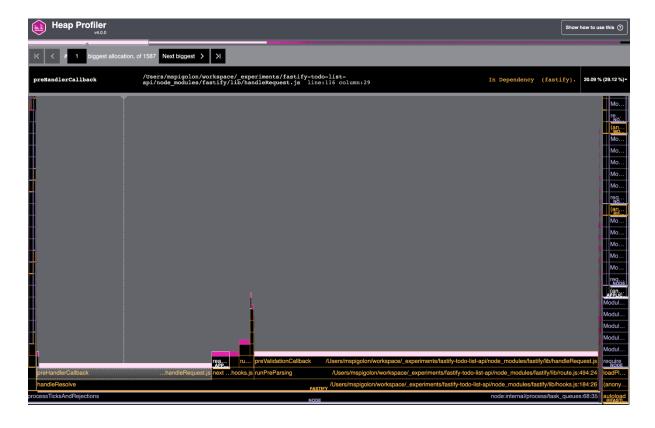

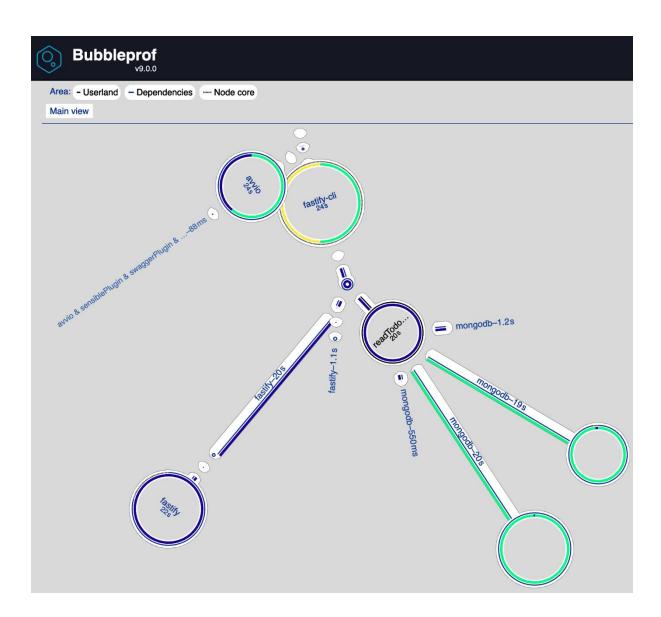

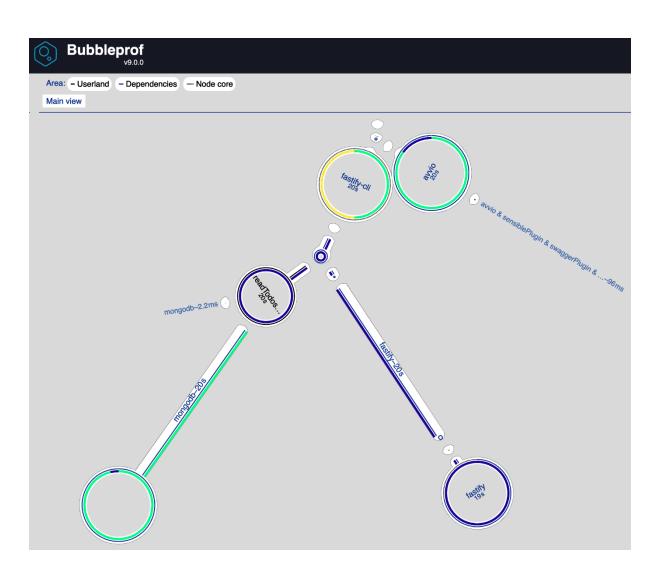

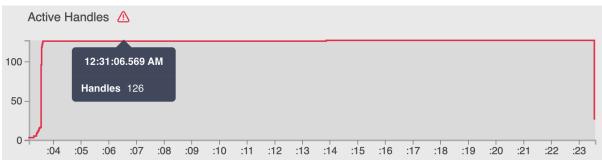

**Chapter 14: Developing a GraphQL API** 

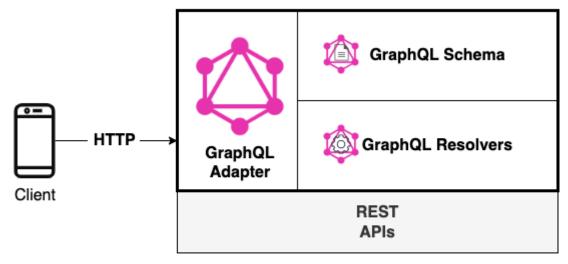

Web Server

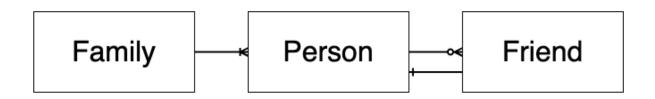

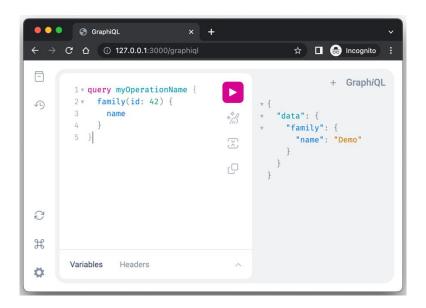

```
GraphiQL
← → C ♠ ① 127.0.0.1:3000/graphiql
                                                                                    ☆ 🔳 歳 Incognito ᠄
                                                                                            + GraphiQL
         1 v query myOperationName {
         2 v family(id: 1) {
√L)
               members {
                                                            "data": {
                  id
                                                              "family": {
                  fullName
                                                                "members": [
                  friends {
                                                                    "id": "1",
"fullName": "John Foo",
                   id
                    nickName
                   family {
                                                                    "friends": [
        10
                                                                        "id": "6",
"nickName": "FuuBar",
                      name
                      members { id }
                   }
                                                                         "family": {
                                                                           "id": "2"
               }
                                                                          "name": "Bar",
        16
                                                                          "members": [
        17 }
                                                                              "id": "4"
                                                                              "id": "5"
0
                                                                              "id": "6"
H
        Variables Headers
‡
                                                                              02 a 0 . 0 9 0
```

```
| Sapp.js | Sapp.js | Sapp.js | Sapp.js | Sapp.js | Sapp.js | Sapp.js | Sapp.js | Sapp.js | Sapp.js | Sapp.js | Sapp.js | Sapp.js | Sapp.js | Sapp.js | Sapp.js | Sapp.js | Sapp.js | Sapp.js | Sapp.js | Sapp.js | Sapp.js | Sapp.js | Sapp.js | Sapp.js | Sapp.js | Sapp.js | Sapp.js | Sapp.js | Sapp.js | Sapp.js | Sapp.js | Sapp.js | Sapp.js | Sapp.js | Sapp.js | Sapp.js | Sapp.js | Sapp.js | Sapp.js | Sapp.js | Sapp.js | Sapp.js | Sapp.js | Sapp.js | Sapp.js | Sapp.js | Sapp.js | Sapp.js | Sapp.js | Sapp.js | Sapp.js | Sapp.js | Sapp.js | Sapp.js | Sapp.js | Sapp.js | Sapp.js | Sapp.js | Sapp.js | Sapp.js | Sapp.js | Sapp.js | Sapp.js | Sapp.js | Sapp.js | Sapp.js | Sapp.js | Sapp.js | Sapp.js | Sapp.js | Sapp.js | Sapp.js | Sapp.js | Sapp.js | Sapp.js | Sapp.js | Sapp.js | Sapp.js | Sapp.js | Sapp.js | Sapp.js | Sapp.js | Sapp.js | Sapp.js | Sapp.js | Sapp.js | Sapp.js | Sapp.js | Sapp.js | Sapp.js | Sapp.js | Sapp.js | Sapp.js | Sapp.js | Sapp.js | Sapp.js | Sapp.js | Sapp.js | Sapp.js | Sapp.js | Sapp.js | Sapp.js | Sapp.js | Sapp.js | Sapp.js | Sapp.js | Sapp.js | Sapp.js | Sapp.js | Sapp.js | Sapp.js | Sapp.js | Sapp.js | Sapp.js | Sapp.js | Sapp.js | Sapp.js | Sapp.js | Sapp.js | Sapp.js | Sapp.js | Sapp.js | Sapp.js | Sapp.js | Sapp.js | Sapp.js | Sapp.js | Sapp.js | Sapp.js | Sapp.js | Sapp.js | Sapp.js | Sapp.js | Sapp.js | Sapp.js | Sapp.js | Sapp.js | Sapp.js | Sapp.js | Sapp.js | Sapp.js | Sapp.js | Sapp.js | Sapp.js | Sapp.js | Sapp.js | Sapp.js | Sapp.js | Sapp.js | Sapp.js | Sapp.js | Sapp.js | Sapp.js | Sapp.js | Sapp.js | Sapp.js | Sapp.js | Sapp.js | Sapp.js | Sapp.js | Sapp.js | Sapp.js | Sapp.js | Sapp.js | Sapp.js | Sapp.js | Sapp.js | Sapp.js | Sapp.js | Sapp.js | Sapp.js | Sapp.js | Sapp.js | Sapp.js | Sapp.js | Sapp.js | Sapp.js | Sapp.js | Sapp.js | Sapp.js | Sapp.js | Sapp.js | Sapp.js | Sapp.js | Sapp.js | Sapp.js | Sapp.js | Sapp.js | Sapp.js | Sapp.js | Sapp.js | Sapp.js | Sapp.js | Sapp.js | Sapp.js | Sapp.js | Sapp.js | Sapp.js | Sapp.js | Sapp.js | Sapp.js | Sapp.js | Sapp.js | Sapp
```

```
result.log

pid":41432, "hostname": "eomm", "reqId": "req-1", "req": {"method": "POST", "url": "/graphql", "hostname": "127.0.0.1:3000", "remoteAddress": "127.0.0.1"

pid":41432, "hostname": "eomm", "sql": "SELECT * FROM Family WHERE id IN ('1')", "msg": "sqlite verbose trace"}

pid":41432, "hostname": "eomm", "sql": "SELECT * FROM Friend WHERE personId IN (1,2,3)", "msg": "sqlite verbose trace"}

pid":41432, "hostname": "eomm", "sql": "SELECT * FROM Person WHERE id IN (6,8,9,4)", "msg": "sqlite verbose trace"}

pid":41432, "hostname": "eomm", "sql": "SELECT * FROM Family WHERE id IN (2,3)", "msg": "sqlite verbose trace"}

pid":41432, "hostname": "eomm", "sql": "SELECT * FROM Person WHERE id IN (2,3)", "msg": "sqlite verbose trace"}

pid":41432, "hostname": "eomm", "sql": "SELECT * FROM Person WHERE familyId IN (2,3)", "msg": "sqlite verbose trace"}

pid":41432, "hostname": "eomm", "sql": "SELECT * FROM Person WHERE familyId IN (2,3)", "msg": "sqlite verbose trace"}
```

# **Chapter 15: Type-Safe Fastify**